# MapReduce - Exercises

- Word count problem
  - Input: (unstructured) textual file
  - Output: number of occurrences of each word appearing in the input file

## Exercise #1 - Example

Input file

Toy example file for Hadoop. Hadoop running example.

Output pairs (toy, 1) (example, 2) (file, 1) (for, 1) (hadoop, 2) (running, 1)

- Word count problem
  - Input: a HDFS folder containing textual files
  - Output: number of occurrences of each word appearing in at least one file of the collection (i.e., files of the input directory)
- The only difference with respect to exercise
   #1 is given by the input
  - Now the input is a collection of textual files

### Exercise #2 - Example

Input files

Toy example file for Hadoop.
Hadoop running
— example.

Another file for Hadoop.

Output pairs (another, 1) (example, 2) (file, 2) (for, 2) (hadoop, 3) (running, 1) (toy, 1)

- PM10 pollution analysis
  - Input: a (structured) textual file containing the daily value of PM10 for a set of sensors
    - Each line of the file has the following format sensorId, date\tPM10 value (μg/m³)\n
  - Output: report for each sensor the number of days with PM10 above a specific threshold
    - Suppose to set threshold = 50 μg/m³

## Exercise #3 - Example

Input file

```
      $1,2016-01-01
      20.5

      $2,2016-01-01
      30.1

      $1,2016-01-02
      60.2

      $2,2016-01-02
      20.4

      $1,2016-01-03
      55.5

      $2,2016-01-03
      52.5
```

Output pairs (\$1, 2) (\$2, 1)

- PM10 pollution analysis per city zone
- Input: a (structured) textual file containing the daily value of PM10 for a set of city zones
  - Each line of the file has the following format zoneld, date\tPM10 value (μg/m³)\n
  - Output: report for each zone the list of dates associated with a PM10 value above a specific threshold
    - Suppose to set threshold = 50 μg/m<sup>3</sup>

### Exercise #4 - Example

Input file

```
zone1,2016-01-01 20.5

zone2,2016-01-01 30.1

zone1,2016-01-02 60.2

zone2,2016-01-02 20.4

zone1,2016-01-03 55.5

zone2,2016-01-03 52.5
```

Output pairs (zone1, [2016-01-03, 2016-01-02]) (zone2, [2016-01-01])

- Average
  - Input: a collection of (structured) textual csv files containing the daily value of PM10 for a set of sensors
    - Each line of the files has the following format sensorId, date, PM10 value (μg/m³)\n
  - Output: report for each sensor the average value of PM10

## Exercise #5 - Example

Input file

```
$1,2016-01-01,20.5

$2,2016-01-01,30.1

$1,2016-01-02,60.2

$2,2016-01-02,20.4

$1,2016-01-03,55.5

$2,2016-01-03,52.5
```

Output pairs (\$1,45.4) (\$2,34.3)

- Max and Min
  - Input: a collection of (structured) textual csv files containing the daily value of PM10 for a set of sensors
    - Each line of the files has the following format sensorId, date, PM10 value (μg/m³)\n
  - Output: report for each sensor the maximum and the minimum value of PM10

### Exercise #6 - Example

Input file

```
$1,2016-01-01,20.5

$2,2016-01-01,30.1

$1,2016-01-02,60.2

$2,2016-01-02,20.4

$1,2016-01-03,55.5

$2,2016-01-03,52.5
```

Output pairs (s1, max=60.2\_min=20.5) (s2, max=52.5\_min=20.4)

- Inverted index
  - Input: a textual file containing a set of sentences
    - Each line of the file has the following format sentenceId\tsentence\n
  - Output: report for each word w the list of sentenceIds of the sentences containing w
    - Do not consider the words "and", "or", "not"

## Exercise #7 - Example

Input file

```
Sentence#1 Hadoop or Spark
Sentence#2 Hadoop or Spark and Java
Sentence#3 Hadoop and Big Data
```

Output pairs (hadoop, [Sentence#1, Sentence#2, Sentence#3]) (spark, [Sentence#1, Sentence#2]) (java, [Sentence#2]) (big, [Sentence#3]) (data, [Sentence#3])

- Total income for each month of the year and Average monthly income per year
  - Input: a (structured) textual csv files containing the daily income of a company
    - Each line of the files has the following format date\tdaily income\n
  - Output:
    - Total income for each month of the year
    - Average monthly income for each year

#### Exercise #8 - Example

Input file

```
2015-11-01
                1000
2015-11-02
                1305
2015-12-01
                500
2015-12-02
                750
2016-01-01
                345
2016-01-02
                1145
2016-02-03
                200
2016-02-04
                500
```

Output

```
(2015-11,2305) (2015, 1777.5)
(2015-12, 1250)
(2016-01, 1490) (2016,1095.0)
(2016-02, 700)
```

- Word count problem
  - Input: (unstructured) textual file
  - Output: number of occurrences of each word appearing in the input file
- Solve the problem by using in-mapper combiners

## Exercise #9 - Example

Input file

Toy example file for Hadoop. Hadoop running example.

Output pairs (toy, 1) (example, 2) (file, 1) (for, 1) (hadoop, 2) (running, 1)

- Total count
  - Input: a collection of (structured) textual csv files containing the daily value of PM10 for a set of sensors
    - Each line of the files has the following format sensorId, date, PM10 value (μg/m³)\n
  - Output: total number of records

### Exercise #10 - Example

Input file

```
$1,2016-01-01,20.5

$2,2016-01-01,60.2

$1,2016-01-02,30.1

$2,2016-01-02,20.4

$1,2016-01-03,55.5

$2,2016-01-03,52.5
```

Output: 6

- Average
  - Input: a collection of (structured) textual csv files containing the daily value of PM10 for a set of sensors
    - Each line of the files has the following format sensorId, date, PM10 value (μg/m³)\n
  - Output: report for each sensor the average value of PM10
  - Suppose the number of sensors is equal to 2 and their ids are s1 and s2

### Exercise #11 - Example

Input file

```
$1,2016-01-01,20.5

$2,2016-01-01,60.2

$1,2016-01-02,30.1

$2,2016-01-02,20.4

$1,2016-01-03,55.5

$2,2016-01-03,52.5
```

Output

- Select outliers
  - Input: a collection of (structured) textual files containing the daily value of PM10 for a set of sensors
    - Each line of the files has the following format sensorId, date\tPM10 value (μg/m³)\n
  - Output: the records with a PM10 value below a user provided threshold (the threshold is an argument of the program)

#### Exercise #12 - Example

Input file

```
      $1,2016-01-01
      20.5

      $2,2016-01-01
      60.2

      $1,2016-01-02
      30.1

      $2,2016-01-02
      20.4

      $1,2016-01-03
      55.5

      $2,2016-01-03
      52.5
```

- Threshold: 21
- Output

```
$1,2016-01-01$2,2016-01-0220.4
```

- Top 1 most profitable date
  - Input: a (structured) textual csv files containing the daily income of a company
    - Each line of the files has the following format date\tdaily income\n
  - Output:
    - Select the date and income of the top 1 most profitable date
      - In case of tie, select the first date

## Exercise #13 - Example

Input file

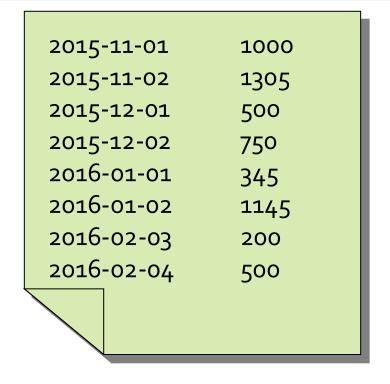

Output

2015-11-02 1305

#### Exercise #13 Bis

- Top 2 most profitable dates
  - Input: a (structured) textual csv files containing the daily income of a company
    - Each line of the files has the following format date\tdaily income\n
  - Output:
    - Select the date and income of the top 2 most profitable dates
      - In case of tie, select the first 2 dates among the ones associated with the highest income

#### Exercise #13 Bis - Example

Input file

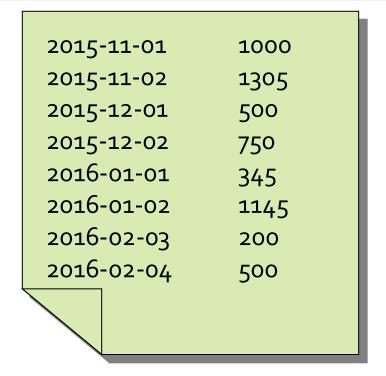

Output

| 2015-11-02 | 1305 |
|------------|------|
| 2016-01-02 | 1145 |

- Dictionary
  - Input: a collection of news (textual files)
  - Output:
    - List of distinct words occurring in the collection

## Exercise #14 - Example

Input file

Toy example file for Hadoop. Hadoop running example.

Output

example file for hadoop running toy

- Dictionary Mapping word integer
  - Input: a collection of news (textual files)
  - Output:
    - List of distinct words occurring in the collection associated with a set of unique integers
      - Each word is associated with a unique integer (and viceversa)

## Exercise #15 - Example

Input file

Toy example file for Hadoop. Hadoop running example.

Output

```
(example, 1)
(file, 2)
(for, 3)
(hadoop, 4)
(running, 5)
(toy, 6)
```

- Select maximum temperature for each date
  - Input: two structured textual files containing the temperatures gathered by a set of sensors
    - Each line of the first file has the following format sensorID, date, hour, temperature\n
    - Each line of the second file has the following format date, hour, temperature, sensorID\n
  - Output: the maximum temperature for each date (considering the data of both input files)

## Exercise #17 - Example

#### Input files

```
$1,2016-01-01,14:00,20.5
$2,2016-01-01,14:00,30.2
$1,2016-01-02,14:10,11.5
$2,2016-01-02,14:10,30.2
```

```
2016-01-01,14:00,20.1,53
2016-01-01,14:00,10.2,54
2016-01-02,14:15,31.5,53
2016-01-02,14:15,20.2,54
```

#### Output

| 2016-01-01 | 30.2 |
|------------|------|
| 2016-01-02 | 31.5 |

- Filter the readings of a set of sensors based on the value of the measurement
  - Input: a set of textual files containing the temperatures gathered by a set of sensors
    - Each line of the files has the following format sensorID, date, hour, temperature\n
  - Output:
    - The lines of the input files associated with a temperature value greater than 30.0

## Exercise #18 - Example

Input file

```
$1,2016-01-01,14:00,20.5

$2,2016-01-01,14:00,30.2

$1,2016-01-02,14:10,11.5

$2,2016-01-02,14:10,30.2
```

Output file

52,2016-01-01,14:00,30.2 52,2016-01-02,14:10,30.2

- Filter the readings of a set of sensors based on the value of the measurement
  - Input: a set of textual files containing the temperatures gathered by a set of sensors
    - Each line of the files has the following format sensorID, date, hour, temperature\n
  - Output:
    - The lines of the input files associated with a temperature value less than or equal to 30.0

# Exercise #19 - Example

Input file

```
$1,2016-01-01,14:00,20.5
$2,2016-01-01,14:00,30.2
$1,2016-01-02,14:10,11.5
$2,2016-01-02,14:10,30.2
```

Output file

```
$1,2016-01-01,14:00,20.5
$1,2016-01-02,14:10,11.5
```

- Split the readings of a set of sensors based on the value of the measurement
  - Input: a set of textual files containing the temperatures gathered by a set of sensors
    - Each line of the files has the following format sensorID, date, hour, temperature\n
  - Output:
    - a set of files with the prefix "high-temp-" containing the lines of the input files with a temperature value greater than 30.0
    - a set of files with the prefix "normal-temp-" containing the lines of the input files with a temperature value less than or equal to 30.0

## Exercise #20 - Example

### Input file

```
$1,2016-01-01,14:00,20.5
$2,2016-01-01,14:00,30.2
$1,2016-01-02,14:10,11.5
$2,2016-01-02,14:10,30.2
```

### Output files

#### high-temp-m-00001

52,2016-01-01,14:00,30.252,2016-01-02,14:10,30.2

#### normal-temp-m-00001

\$1,2016-01-01,14:00,20.5 \$1,2016-01-02,14:10,11.5

### Exercise #20 Bis

- Split the readings of a set of sensors based on the value of the measurement
  - Input: a set of textual files containing the temperatures gathered by a set of sensors
    - Each line of the files has the following format sensorID, date, hour, temperature\n
  - Output:
    - a set of files with the prefix "high-temp-" containing the temperatures associated with the lines of the input files with temperature values greater than 30.0
    - a set of files with the prefix "normal-temp-" containing the lines of the input files with a temperature value less than or equal to 30.0

## Exercise #20 Bis - Example

### Input file

```
$1,2016-01-01,14:00,20.5
$2,2016-01-01,14:00,30.2
$1,2016-01-02,14:10,11.5
$2,2016-01-02,14:10,41.5
```

### Output files

#### high-temp-m-00001

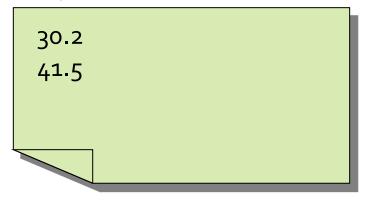

#### normal-temp-m-00001

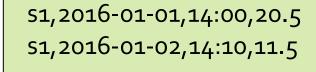

- Stopword elimination problem
  - Input:
    - A large textual file containing one sentence per line
    - A small file containing a set of stopwords
      - One stopword per line

### Output:

- A textual file containing the same sentences of the large input file without the words appearing in the small file
- The order of the sentences in the output file can be different from the order of the sentences in the input file

## Exercise #21 - Example

- Input files
  - Large file

This is the first sentence and it contains some stopwords Second sentence with a stopword here and another here Third sentence of the stopword example

Stopword file

```
a
an
and
the
```

# Exercise #21 - Example

### Output file

This is first sentence it contains some stopwords Second sentence with stopword here another here Third sentence of stopword example

- Friends of a specific user
  - Input:
    - A textual file containing pairs of users (one pair per line)
      - Each line has the format
        - Username1, Username2
      - Each pair represents the fact that Username1 is friend of Username2 (and vice versa)
    - One username specified as parameter by means of the command line
  - Output:
    - The friends of the specified username stored in a textual file
      - One single line with the list of friends

# Exercise #22 - Example

Input file

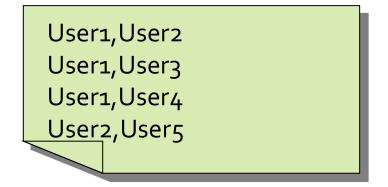

- Username parameter: User2
- Output file

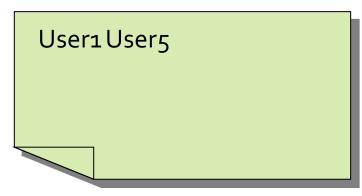

- Potential friends of a specific user
  - Input:
    - A textual file containing pairs of users (one pair per line)
      - Each line has the format
        - Username1, Username2
      - Each pair represents the fact that Username1 is friend of Username2 (and vice versa)
    - One username specified as parameter by means of the command line
  - Output:
    - The potential friends of the specified username stored in a textual file
      - One single line with the list of potential friends
    - User1 is a potential friend of User2 if they have at least one friend in common

# Exercise #23 - Example

Input file

```
User1,User2
User1,User3
User1,User4
User2,User3
User2,User4
User2,User5
User5,User6
```

- Username parameter: User2
- Output file

User1 User3 User4 User6

## Exercise #23 Bis

- Potential friends of a specific user
  - Solve problem #23 by removing the friends of the specified user from the list of its potential friends

# Exercise #23 Bis - Example

Input file

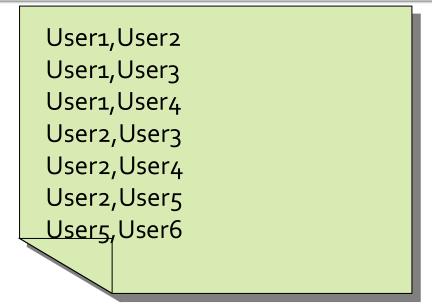

- Username parameter: User2
- Output file

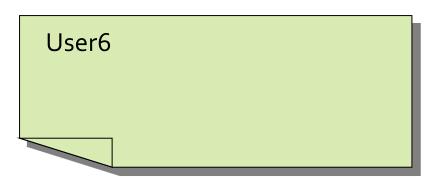

- Compute the list of friends for each user
  - Input:
    - A textual file containing pairs of users (one pair per line)
      - Each line has the format
        - Username1, Username2
      - Each pair represents the fact that Username1 is friend of Username2 (and vice versa)
  - Output:
    - A textual file containing one line for each user. Each line contains a user and the list of its friends

## Exercise #24 - Example

Input file

```
User1,User2
User1,User3
User1,User4
User2,User5
```

Output file

User1: User2 User 3 User 4
User2: User1 User5
User3: User1
User4: User1
User5: User2

- Compute the list of potential friends for each user
  - Input:
    - A textual file containing pairs of users (one pair per line)
      - Each line has the format
        - Username1, Username2
      - Each pair represents the fact that Username1 is friend of Username2 (and vice versa)
  - Output:
    - A textual file containing one line for each user with at least one potential friend. Each line contains a user and the list of its potential friends
    - User1 is a potential friend of User2 if they have at least one friend in common

# Exercise #25 - Example

Input file

User1,User2
User1,User3
User1,User4
User2,User3
User2,User4
User2,User5
User5,User6

Output file

User1: User2 User3 User4 User5 User2: User1 User3 User4 User6 User3: User1 User2 User4 User5 User4: User1 User2 User3 User5 User5: User1 User3 User4 User6: User2

- Word (string) to integer conversion
  - Input:
    - A large textual file containing a list of words per line
    - The small file dictionary.txt containing the mapping of each possible word appearing in the first file with an integer. Each line contain the mapping of a word with an integer and it has the following format
      - Word\tlnteger\n
  - Output:
    - A textual file containing the content of the large file where the appearing words are substituted by the corresponding integers

# Exercise #26 - Example

- Input files
  - Large textual file

```
TEST CONVERTION WORD TO INTEGER SECOND LINE TEST WORD TO INTEGER
```

Small dictionary file

```
1 CONVERTION
2 INTEGER
3 LINE
4 SECOND
5 TEST
6 TO
7 WORD
```

# Exercise #26 - Example

Output file

```
51762
435762
```

- Categorization rules
  - Input:
    - A large textual file containing a set of records
      - Each line contains the information about one single user
      - Each line has the format
        - UserId, Name, Surname, Gender, Year Of Birth, City, Education
    - A small file with a set of business rules that are used to assign each user to a category
      - Each line contains a business rule with the format
        - Gender=<value> and YearOfBirth=<value> -> Category
      - Rules are mutually exclusive

### Output:

- One record for each user with the following format
  - The original information about the user plus the category assigned to the user by means of the business rules
  - Since the rules are mutually exclusive, there is only one rule applicable for each user
  - If no rules is applicable/satisfied by a user, assign the user to the "Unknown" category

# Exercise #27 - Example

#### Users

User#1, John, Smith, M, 1934, New York, Bachelor User#2, Paul, Jones, M, 1956, Dallas, College User#3, Jenny, Smith, F, 1934, Philadelphia, Bachelor User#4, Laura, White, F, 1926, New York, Doctorate

#### Business rules

```
Gender=M and YearOfBirth=1934 -> Category#1
Gender=M and YearOfBirth=1956 -> Category#3
Gender=F and YearOfBirth=1934 -> Category#2
Gender=F and YearOfBirth=1956 -> Category#3
```

# Exercise #27 - Example

### Output

User#1, John, Smith, M, 1934, New York, Bachelor, Category#1 User#2, Paul, Jones, M, 1956, Dallas, College, Category#3 User#3, Jenny, Smith, F, 1934, Los Angleses, Bachelor, Category#2 User#4, Laura, White, F, 1926, New York, Doctorate, Unknown

- Mapping Question-Answer(s)
  - Input:
    - A large textual file containing a set of questions
      - Each line contains one question
      - Each line has the format
        - QuestionId, Timestamp, TextOfTheQuestion
    - A large textual file containing a set of answers
      - Each line contains one answer
      - Each line has the format
        - AnswerId, QuestionId, Timestamp, TextOfThe Answer

### Output:

- One line for each pair (question, answer) with the following format
  - QuestionId,TextOfTheQuestion, AnswerId,TextOfTheAnswer

# Exercise #28 - Example

### Questions

```
Q1,2015-01-01,What is ..?
Q2,2015-01-03,Who invented ..
```

#### Answers

```
A1,Q1,2015-01-02,It is ..
A2,Q2,2015-01-03,John Smith
A3,Q1,2015-01-05,Ithink it is ..
```

## Exercise #28 - Example

### Output

```
Q1,What is ..?,A1,It is ..
Q1,What is ..?,A3,I think it is ..
Q2,Who invented ..,A2,John Smith
```

- User selection
  - Input:
    - A large textual file containing a set of records
      - Each line contains the information about one single user
      - Each line has the format
        - UserId, Name, Surname, Gender, Year Of Birth, City, Education
    - A large textual file with pairs (Userid, MovieGenre)
      - Each line contains pair Userid, MovieGenre with the format
        - Userid, MovieGenre
        - It means that UserId likes movies of genre MovieGenre

### Output:

- One record for each user that likes both Commedia and Adventure movies
- Each output record contains only Gender and YearOfBirth of a selected user
  - Gender, Year Of Birth
- Duplicate pairs must not be removed

# Exercise #29 - Example

Users

User#1, John, Smith, M, 1934, New York, Bachelor User#2, Paul, Jones, M, 1956, Dallas, College User#3, Jenny, Smith, F, 1934, Philadelphia, Bachelor

Likes

User#1, Commedia
User#1, Adventure
User#1, Drama
User#2, Commedia
User#2, Crime
User#3, Commedia
User#3, Horror
User#3, Adventure

# Exercise #29 - Example

### Output

```
M,1934
F,1934
```